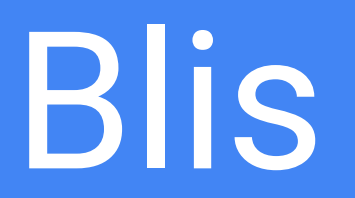

#### Connor Abbott, Wendy Pan, Klint Qinami, Jason Vaccaro

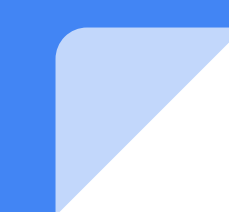

# Motivation: Why Blis?

# OpenGL is Complicated

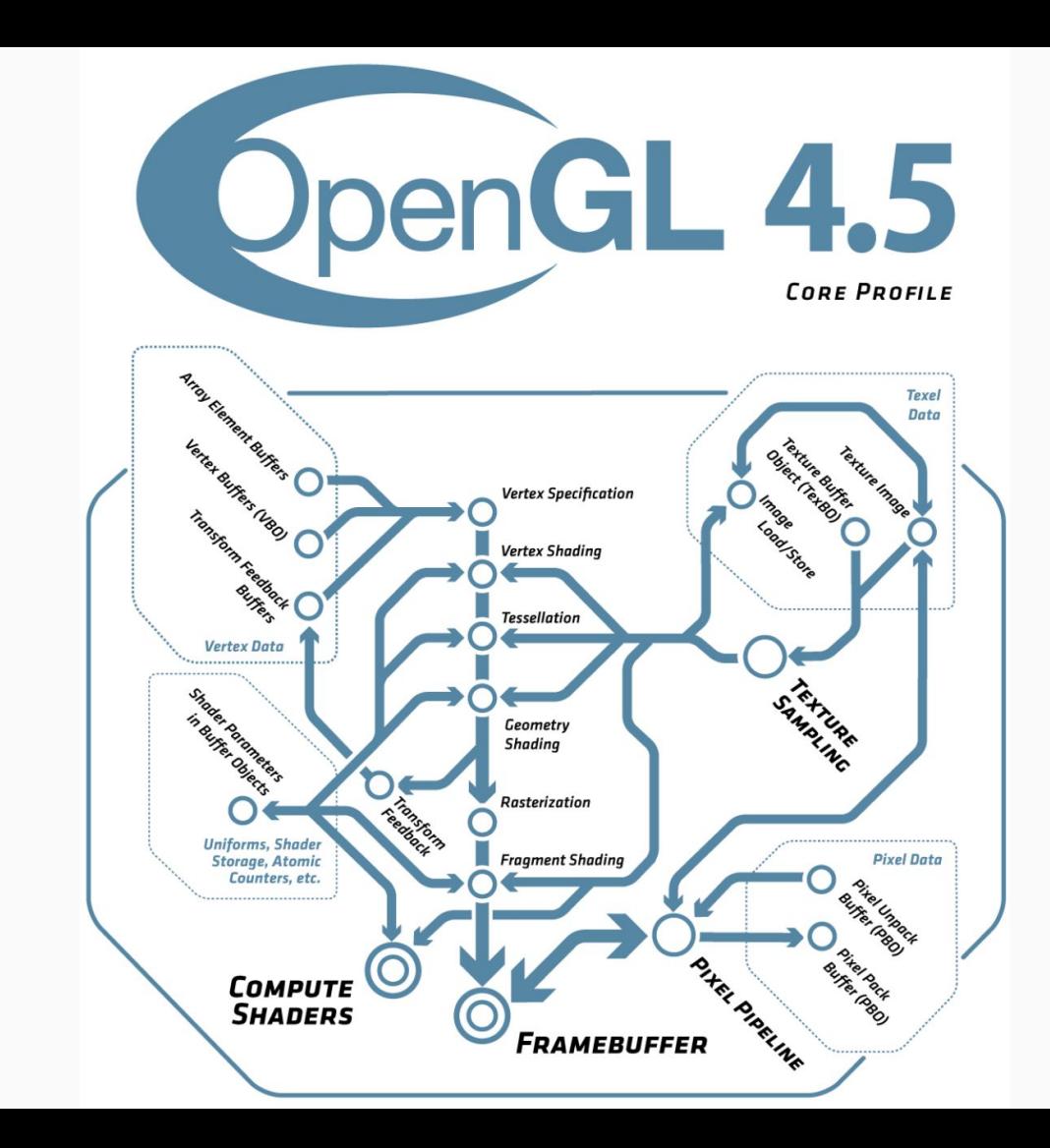

#### Architecture

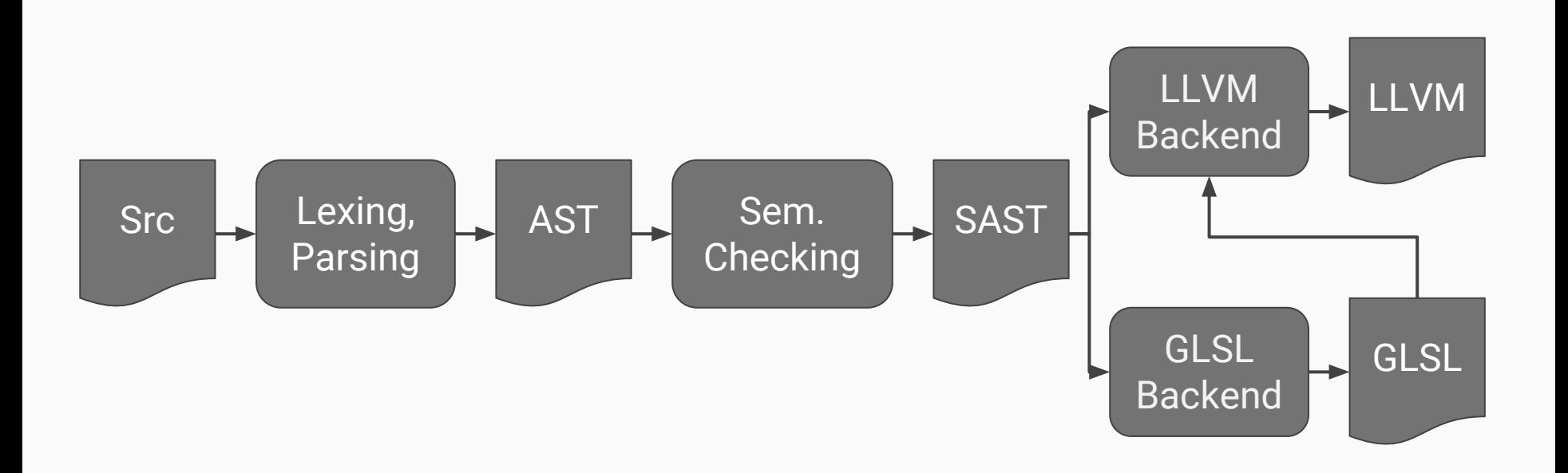

## Comparing OpenGL and Blis Code

#### OpenGL

 $(void *) 0);$ 

```
glBindBuffer(GL_ARRAY_BUFFER, pos_bo);
glEnableVertexAttribArray(pos_attr_loc);
glVertexAttribPointer(
    pos attr loc,
     4, GL_FLOAT, GL_FALSE,
     sizeof(point4),
```

```
Blis
```

```
p.pos = b;
```
#### Features (Arrays, Matrices, Structs)

```
int[2][3] a = int[2][3](int[3](1, 2, 3), int[3](4, 5, 6));
int[] b = int[] (2);
```

```
vec2 c = vec2(1337., 42.);vec2 \ d = vec2(1, 2.);vec2 e = vec2(4, 5.);
```

```
\text{mat3x2} f = \text{mat3x2} (c, d, e);
```

```
u8vec4 q = u8vec4('a', 'b', 'c', 'd');
```

```
// Coef wise
ivec2 a = 1vec2(1337, 42);
ivec2 b = 1vec2(2, 2);
ivec2 c = b * a - a;
ivec2 d = a / b;
bvec2 e = bvec2(true, false);
e = le;
```

```
mat3x3 A = mat3x3(vec3(7., 0., -3.), vec3(2., 3., 4.), vec3(1., -1.,
-2.) ) ;
mat3x3 Ainv = mat3x3(vec3(-2., 3., 9.), vec3(8., -11., -34.), vec3(-5.,
7., 21.));
\text{mat3x3 I} = \text{A} * \text{Ainv};mat3x3 I2 = Ainv * A;
```
// I and I2 are now identity matrix

```
struct foo {
    int a;
    float b;
};
int main() {
    struct foo temp = struct foo(42, 1337.0);
    printi(temp.a);
    printf(temp.b);
    return 0;
}
```

```
@vertex vec4 vshader(vec3 pos) { 
    // …
}
@fragment void fshader(out vec3 color) {
    // …
}
pipeline my_pipeline {
    @vertex vshader;
    @fragment fshader;
};
```
#### **Testing**

210 test files

- Test everything twice for both backends (LLVM and GLSL)
- Can't call print from shader

```
@gpu int add(int x, int y)return x + y;ł
```

```
@fragment void fshader(out vec3 color)
  if (\text{add}(17, 25) == 42)color = vec3(0., 1., 0.);else
    color = vec3(1., 0., 0.);
```
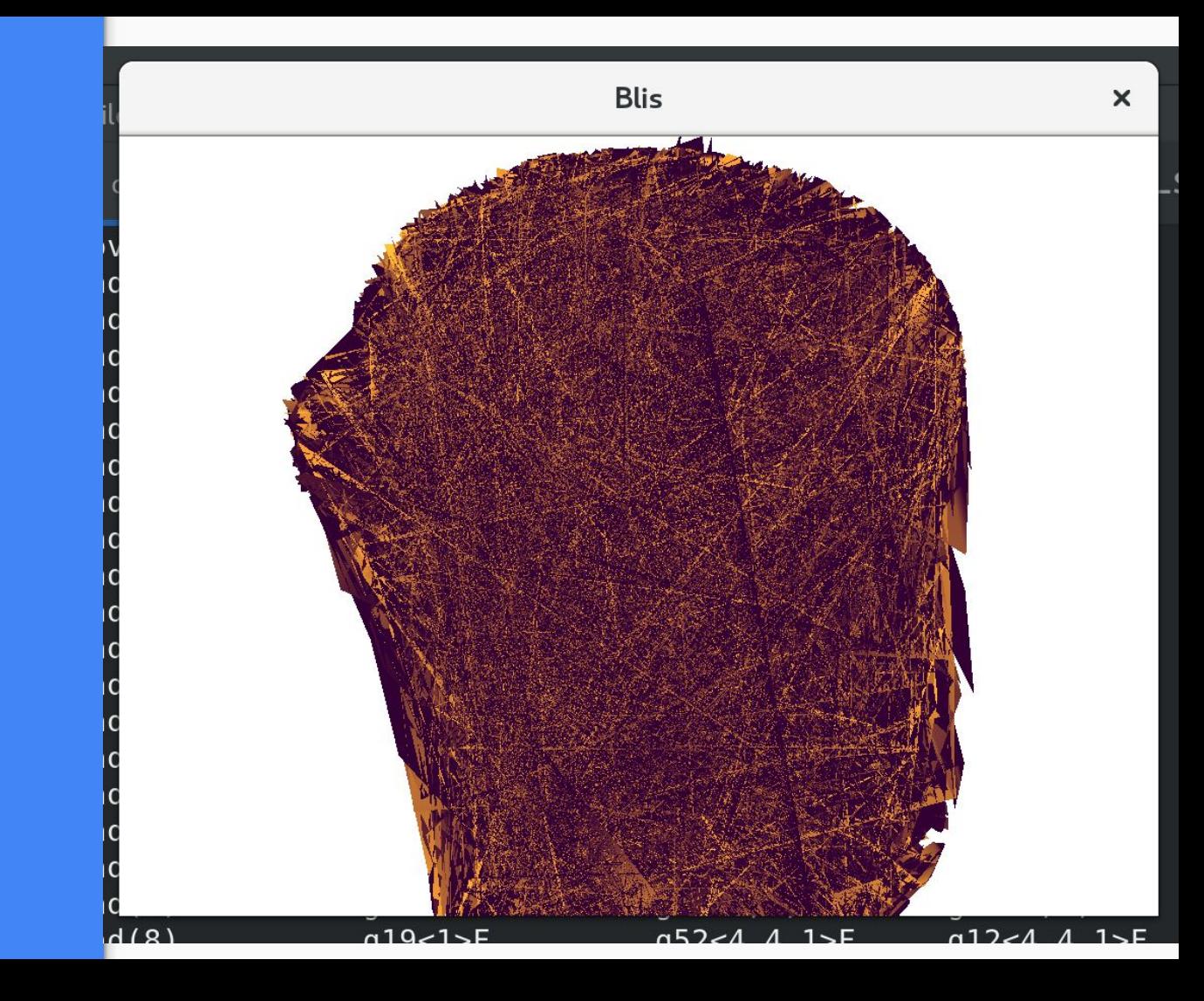

#### Demo time!